# Python – Dictionary

### [https://www.tutorialspoint.com/python/python\\_dicti](https://www.tutorialspoint.com/python/python_dictionary.htm) [onary.htm](https://www.tutorialspoint.com/python/python_dictionary.htm)

Each key is separated from its value by a colon (:), the items are separated by commas, and the whole thing is enclosed in curly braces. An empty dictionary without any items is written with just two curly braces, like this:  $\{\}$ .

Keys are unique within a dictionary while values may not be. The values of a dictionary can be of any type, but the keys must be of an immutable data type such as strings, numbers, or tuples.

#### Accessing Values in Dictionary

To access dictionary elements, you can use the familiar square brackets along with the key to obtain its value. Following is a simple example −

Live [Demo](http://tpcg.io/KTBDvD)

```
#!/usr/bin/python
dict = {'Name': 'Zara', 'Age': 7, 'Class': 'First'}
print "dict['Name']: ", dict['Name']
print "dict['Age']: ", dict['Age']
```
When the above code is executed, it produces the following result −

dict['Name']: Zara dict['Age']: 7

If we attempt to access a data item with a key, which is not part of the dictionary, we get an error as follows −

Live [Demo](http://tpcg.io/pzUOPx)

```
#!/usr/bin/python
```

```
dict = \{ 'Name': 'Zara', 'Aqe': 7, 'Class': 'First' \}print "dict['Alice']: ", dict['Alice']
```
When the above code is executed, it produces the following result −

```
dict['Alice']:
Traceback (most recent call last):
   File "test.py", line 4, in <module>
```

```
 print "dict['Alice']: ", dict['Alice'];
KeyError: 'Alice'
```
#### Updating Dictionary

You can update a dictionary by adding a new entry or a key-value pair, modifying an existing entry, or deleting an existing entry as shown below in the simple example −

#!/usr/bin/python dict =  $\{ 'Name': 'Zara', 'Aqe': 7, 'Class': 'First' }$  $dict['Age'] = 8; # update existing entry$  $dict['School'] = "DPS School"; # Add new entry$ print "dict['Age']: ", dict['Age'] print "dict['School']: ", dict['School']

When the above code is executed, it produces the following result −

dict['Age']: 8 dict['School']: DPS School

#### Delete Dictionary Elements

You can either remove individual dictionary elements or clear the entire contents of a dictionary. You can also delete entire dictionary in a single operation.

To explicitly remove an entire dictionary, just use the **del** statement. Following is a simple example −

Live [Demo](http://tpcg.io/mbvT73)

Live [Demo](http://tpcg.io/porcg2)

```
#!/usr/bin/python
dict = {'Name': 'Zara', 'Age': 7, 'Class': 'First'}
del dict['Name']; # remove entry with key 'Name'
dict.clear(); # remove all entries in dict
del dict ; \# delete entire dictionary
print "dict['Age']: ", dict['Age']
print "dict['School']: ", dict['School']
```
This produces the following result. Note that an exception is raised because after **del dict** dictionary does not exist any more −

```
dict['Age']:
Traceback (most recent call last):
   File "test.py", line 8, in <module>
       print "dict['Age']: ", dict['Age'];
```
TypeError: 'type' object is unsubscriptable

**Note** − del() method is discussed in subsequent section.

#### Properties of Dictionary Keys

Dictionary values have no restrictions. They can be any arbitrary Python object, either standard objects or user-defined objects. However, same is not true for the keys.

There are two important points to remember about dictionary keys −

**(a)** More than one entry per key not allowed. Which means no duplicate key is allowed. When duplicate keys encountered during assignment, the last assignment wins. For example −

```
Live Demo
#!/usr/bin/python
dict = {'Name': 'Zara', 'Age': 7, 'Name': 'Manni'}
print "dict['Name']: ", dict['Name']
```
When the above code is executed, it produces the following result −

dict['Name']: Manni

**(b)** Keys must be immutable. Which means you can use strings, numbers or tuples as dictionary keys but something like ['key'] is not allowed. Following is a simple example −

```
#!/usr/bin/python
dict = {['Name'] : 'Zara', 'Age': 7}print "dict['Name']: ", dict['Name']
```
When the above code is executed, it produces the following result −

```
Traceback (most recent call last):
   File "test.py", line 3, in <module>
       dict = {['Name']: 'Zara', 'Age': 7};
TypeError: unhashable type: 'list'
```
#### Built-in Dictionary Functions & Methods

Python includes the following dictionary functions −

**Sr.No. Function with Description**

Live [Demo](http://tpcg.io/BLKmXZ)

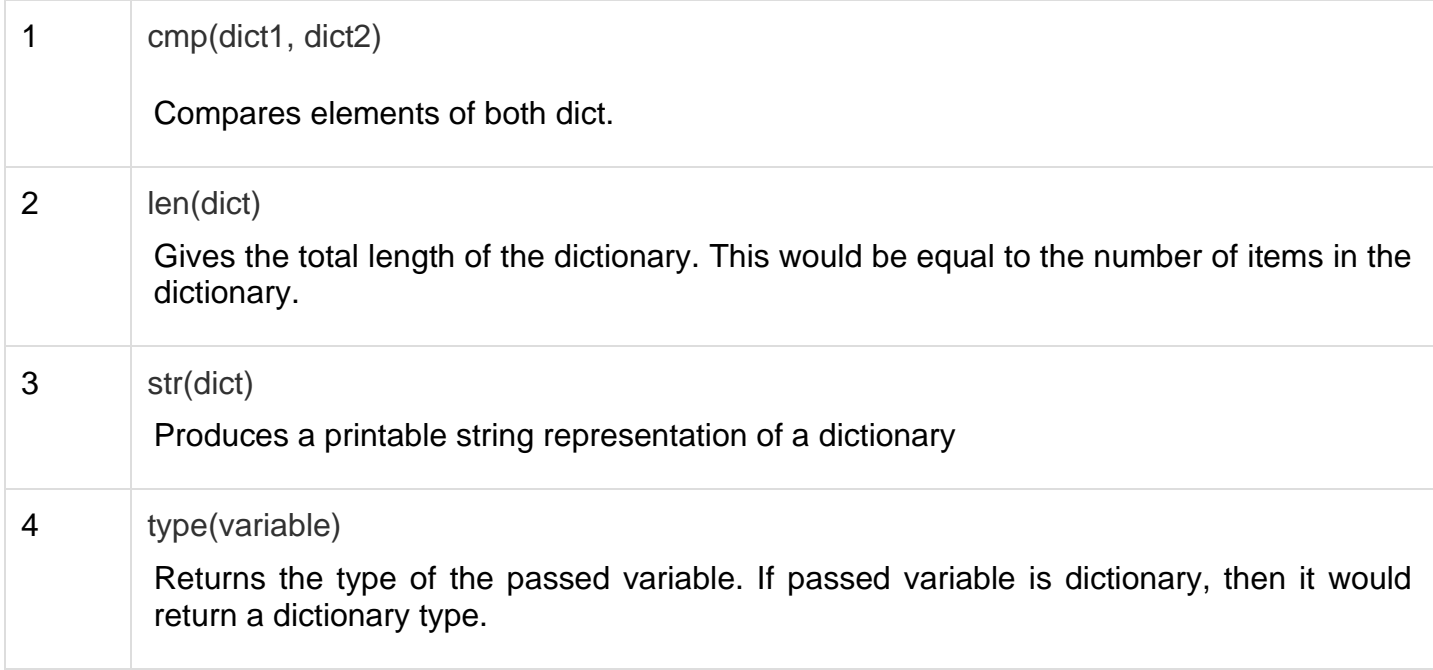

Python includes following dictionary methods −

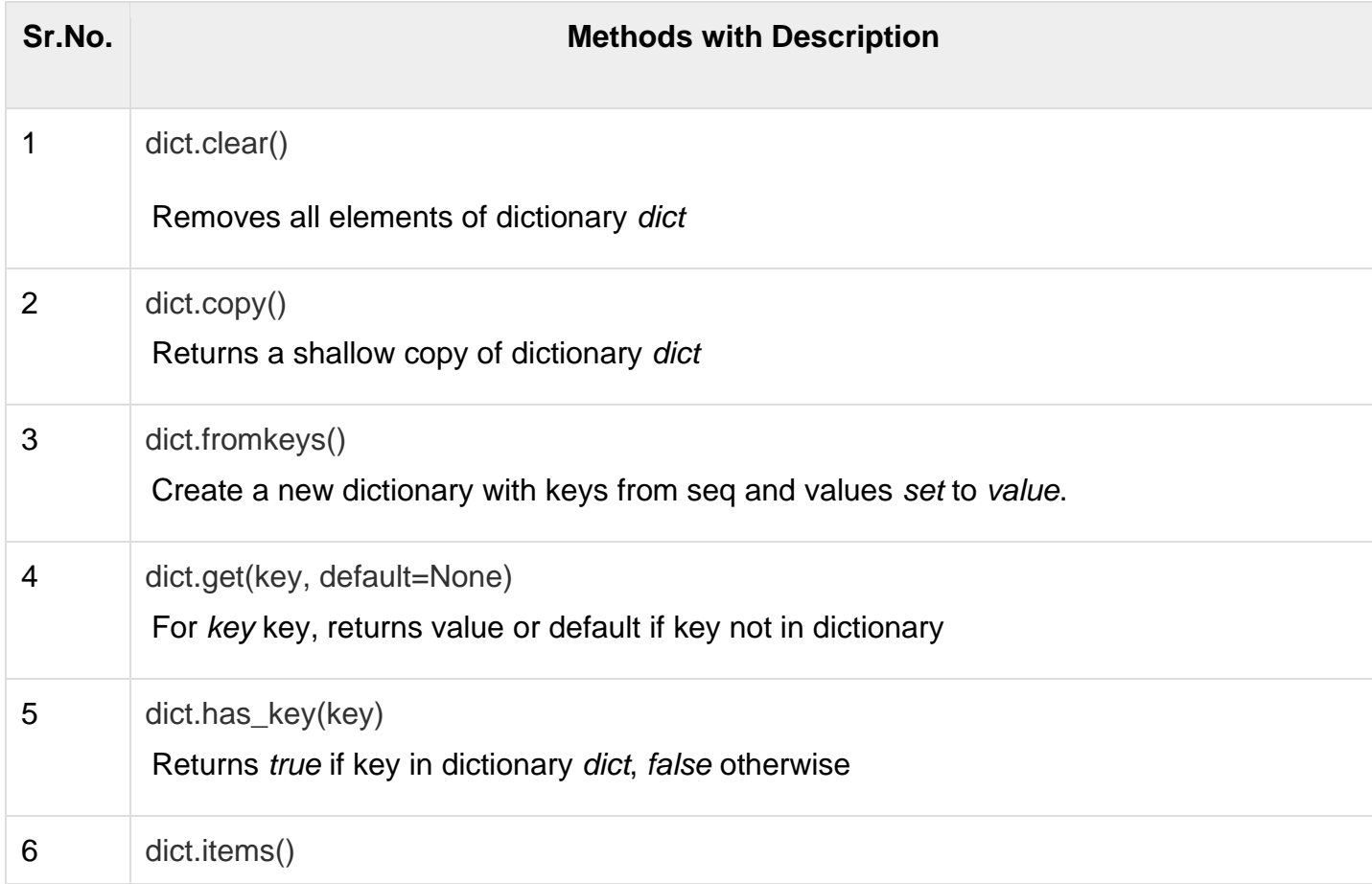

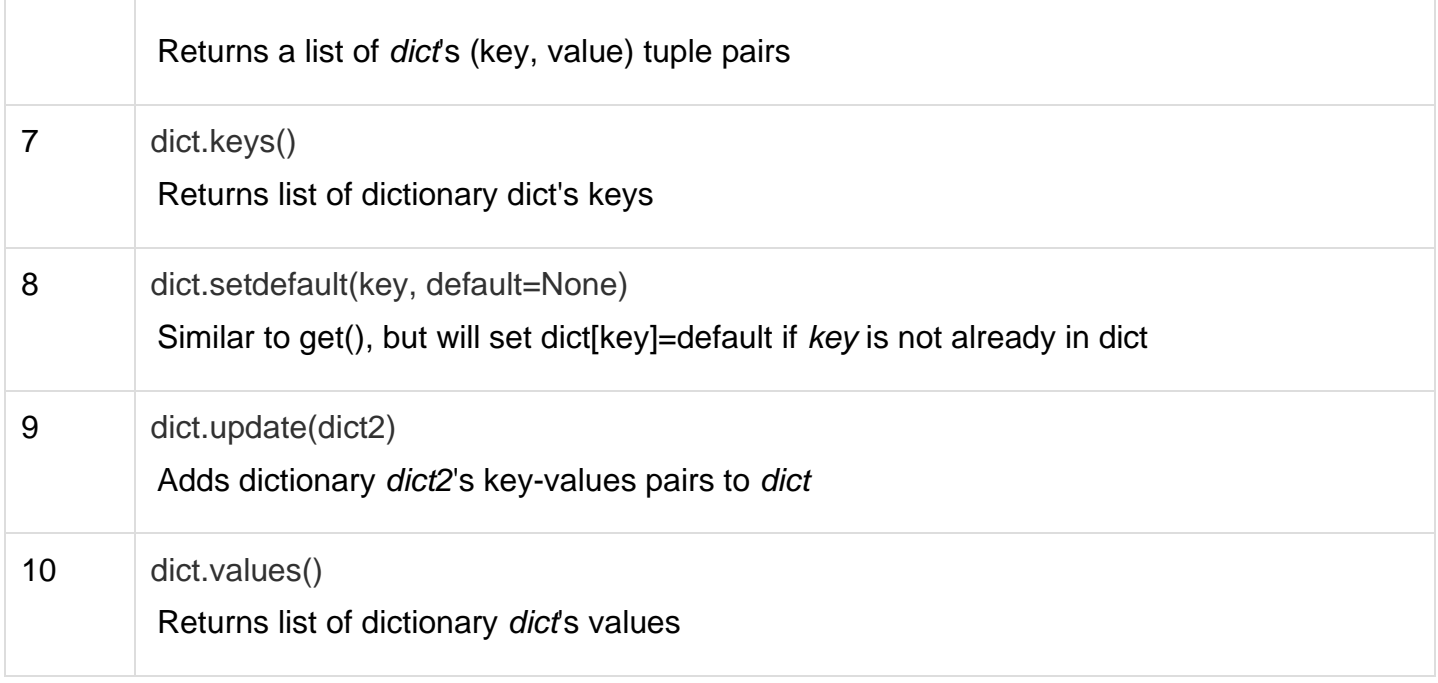

### Exercise:

Use the get method to print the value of the "model" key of the car dictionary.

```
car = \{ "brand": "Ford",
   "model": "Mustang",
   "year": 1964
}
print(
```
Submit Answer »

**[Start the Exercise](https://www.w3schools.com/python/exercise.asp?filename=exercise_dictionaries1)** 

## Complete all 5 Python Dictionary Exercises: